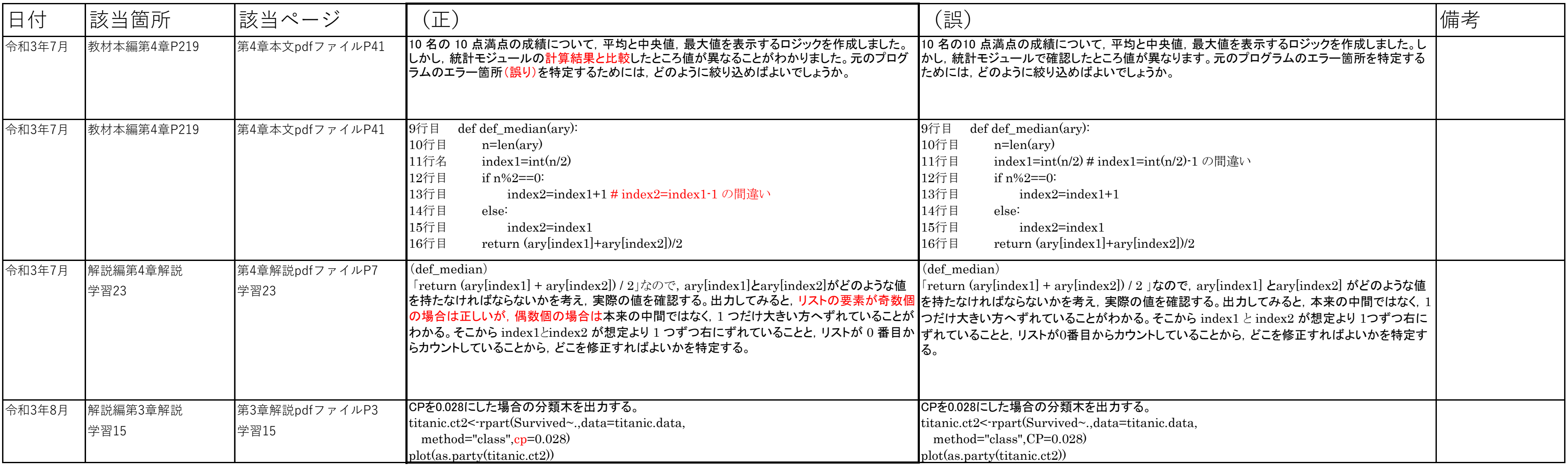

## 高等学校情報科「情報Ⅱ」教員研修用教材 正誤表